### Visual Analogy 1

Below, there are two sets of figures. Figures A, B, C and D constitute the Problem Set, while figures 1, 2, 3, 4 and 5 constitute the Answer Set. There is a definite relationship between figures A and B. Establish a similar relationship between figures C and D by selecting a suitable figure from the Answer Set that would replace the question mark (?) in fig. (D).

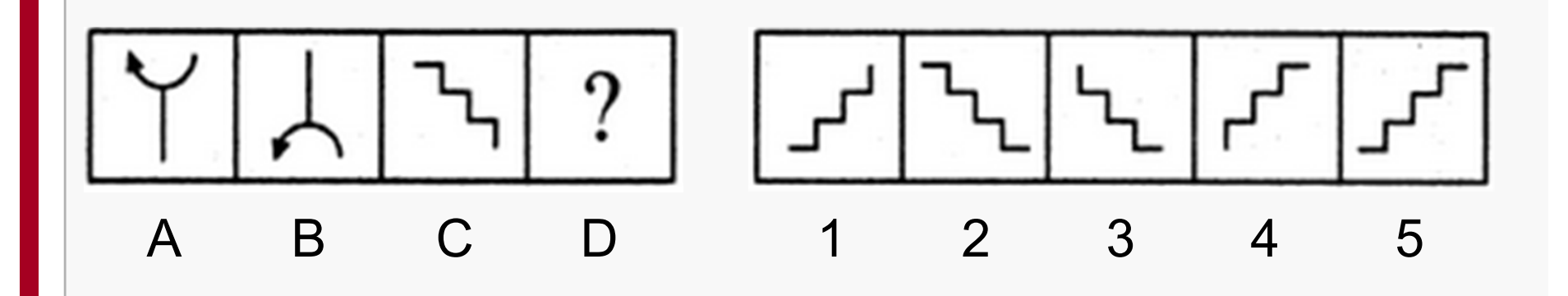

**http://www.indiabix.com/non-verbal-reasoning/analogy/**

### Visual Analogy 2

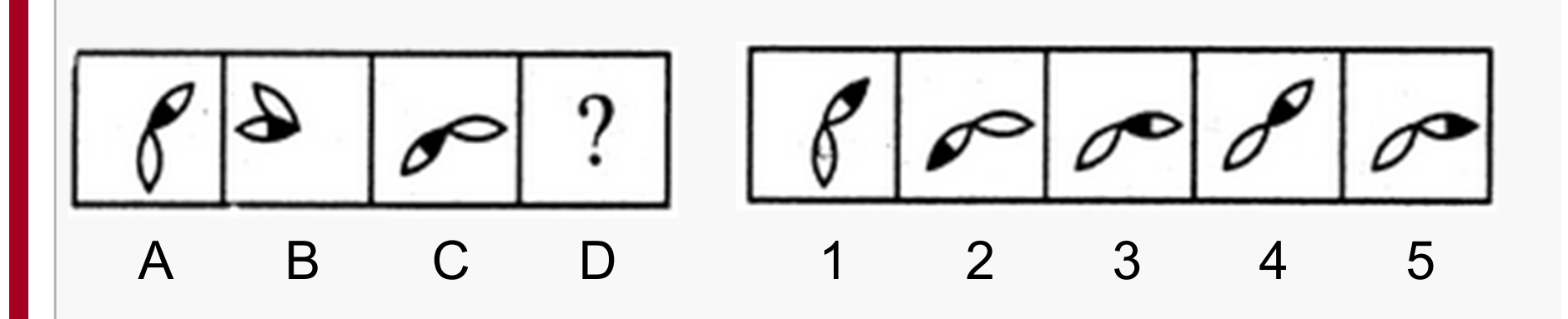

## Visual Similarity 1

In these questions the figures in the first three boxes are similar in some way. Look at the figures in boxes on the right and find TWO figures which are similar to the first three.

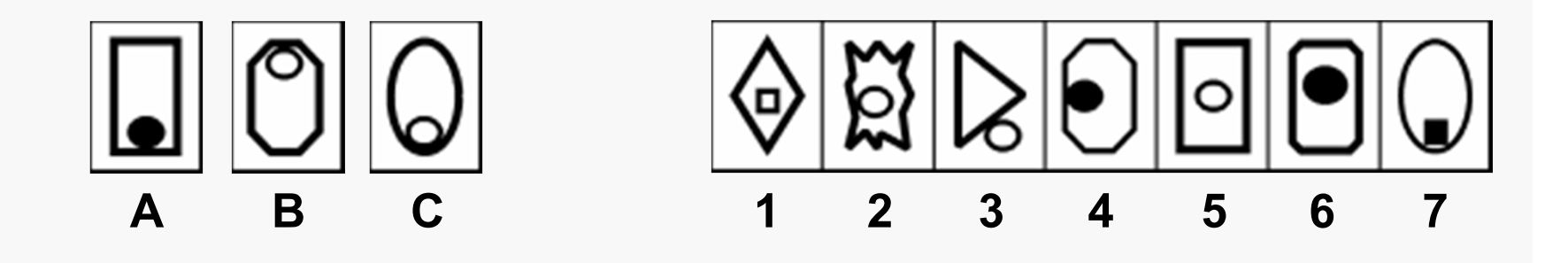

**http://www.athey-educational.co.uk/samples/** 

**CS@VT**

**Intro Problem Solving in Computer Science**

#### Visual Similarity 2

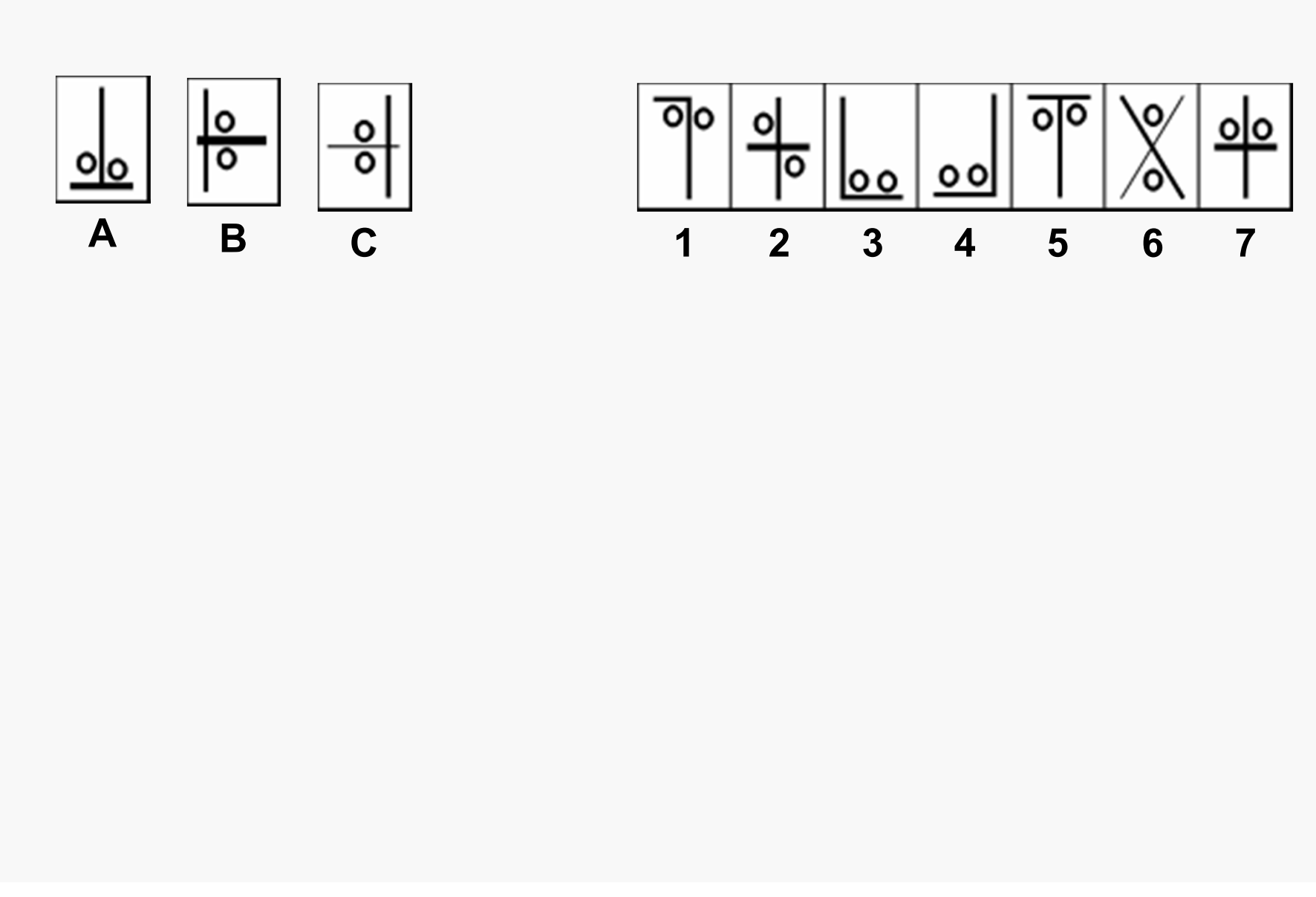

#### Visual Series 1

The figures in the five boxes on the left are in order but one is missing. One of the figures in the boxes on the right is the missing figure.

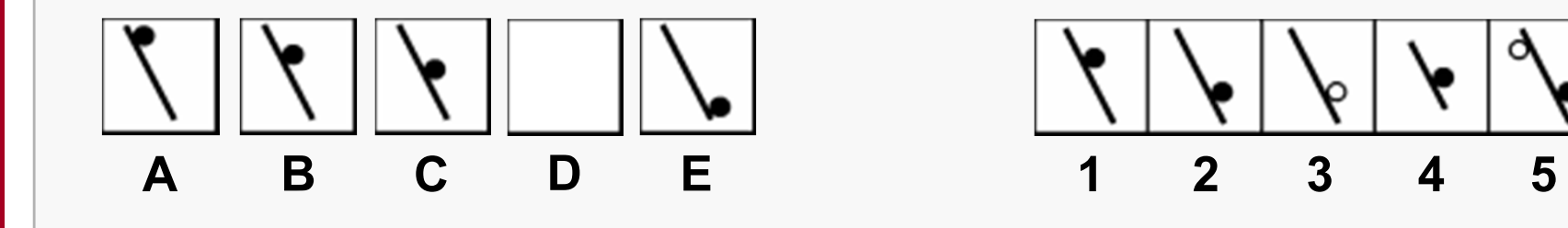

#### Visual Series 2

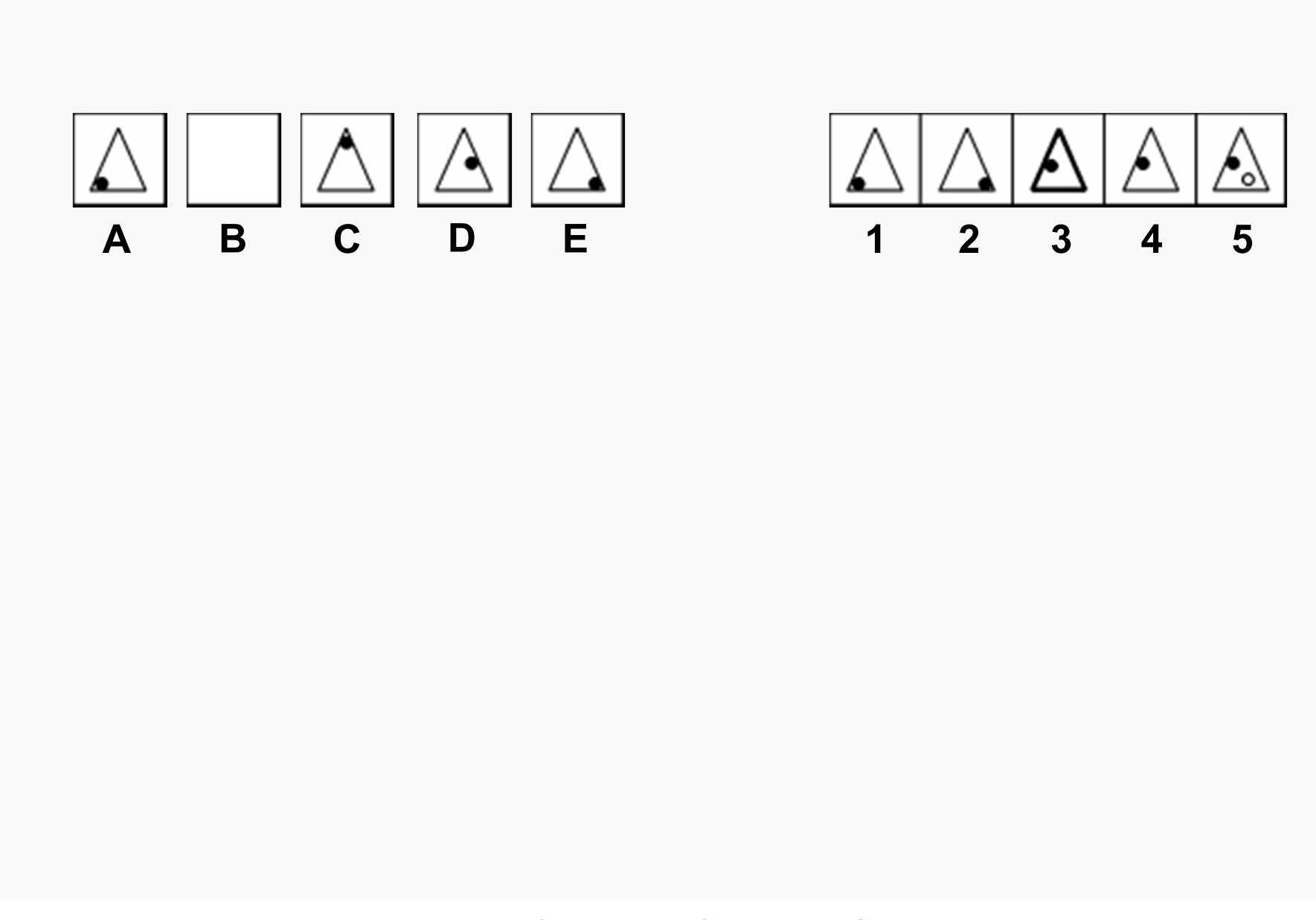

### Visual Codes 1

There are five boxes containing shapes or patterns. There is a letter at the side of each of the first four boxes. These pairs of letters are codes for the shapes or patterns in each box. Work out the two-letter code for the last box.

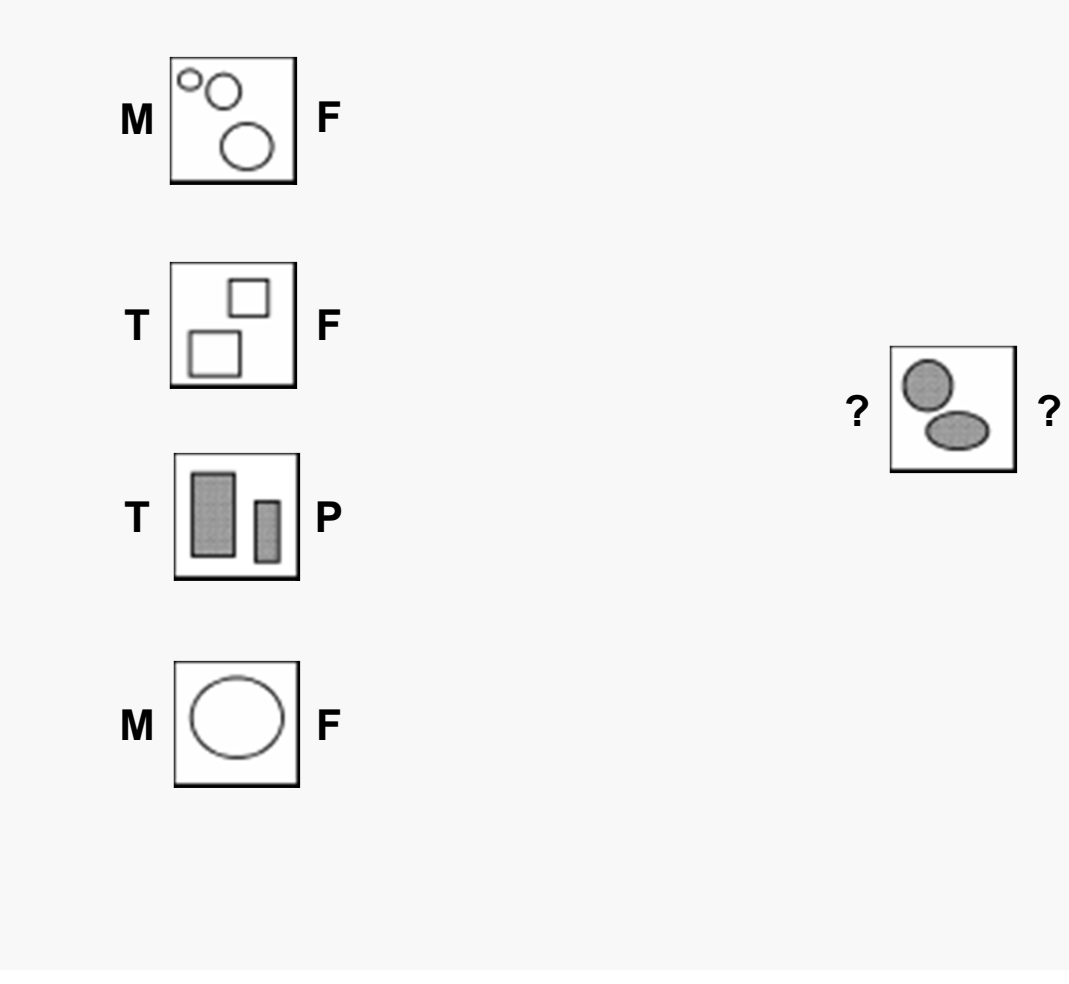

#### Visual Codes 2

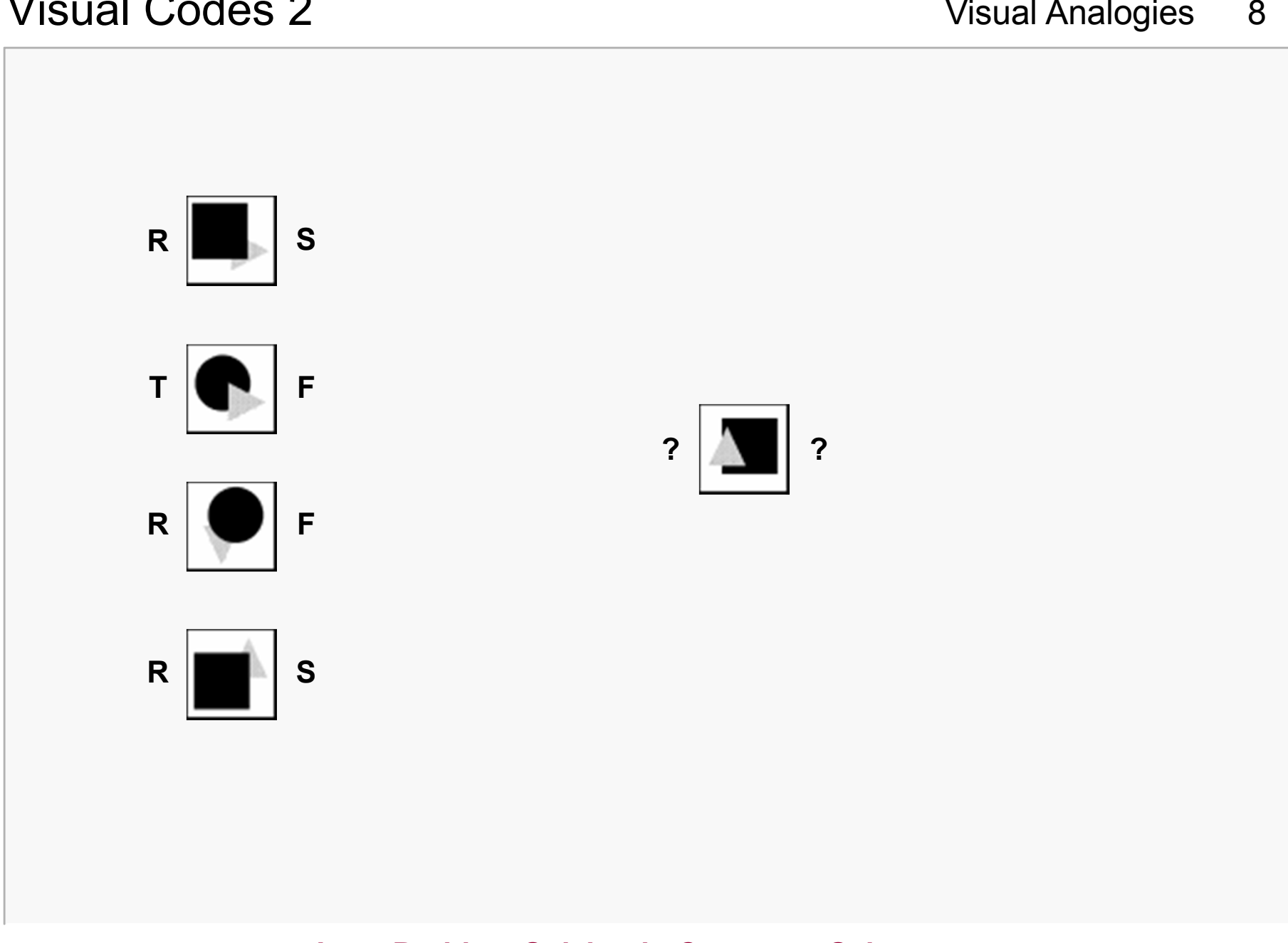

**CS@VT**

### Visual Matrices 1

There are four boxes on the left. Three of the boxes contain shapes or patterns. The fourth box is empty. There is a rule connecting the shapes or patterns in each row. There is also a rule for the columns. Work out the rules and find the missing shape or pattern.

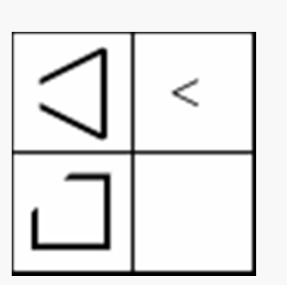

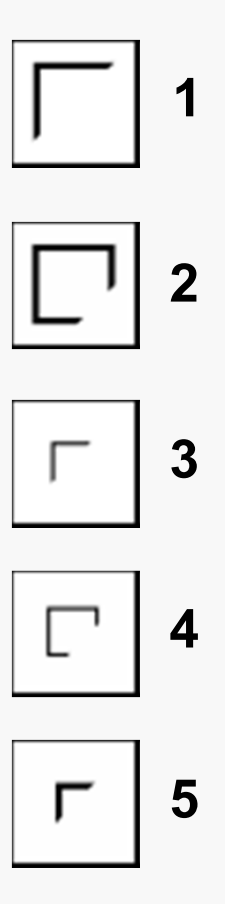

**CS@VT**

**Intro Problem Solving in Computer Science**

#### Visual Matrices 2

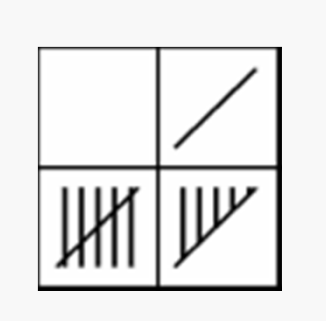

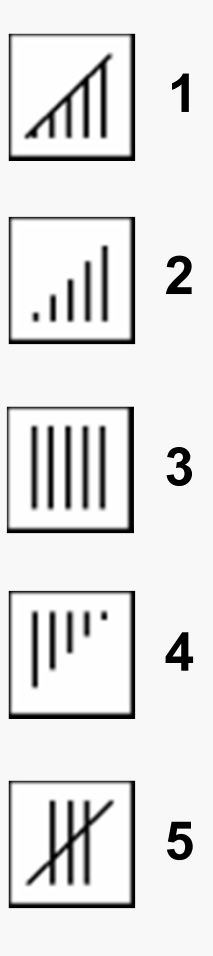

**CS@VT**

**Intro Problem Solving in Computer Science**

## Analogy in Technical Communication

# Visual Analogies <sup>11</sup>

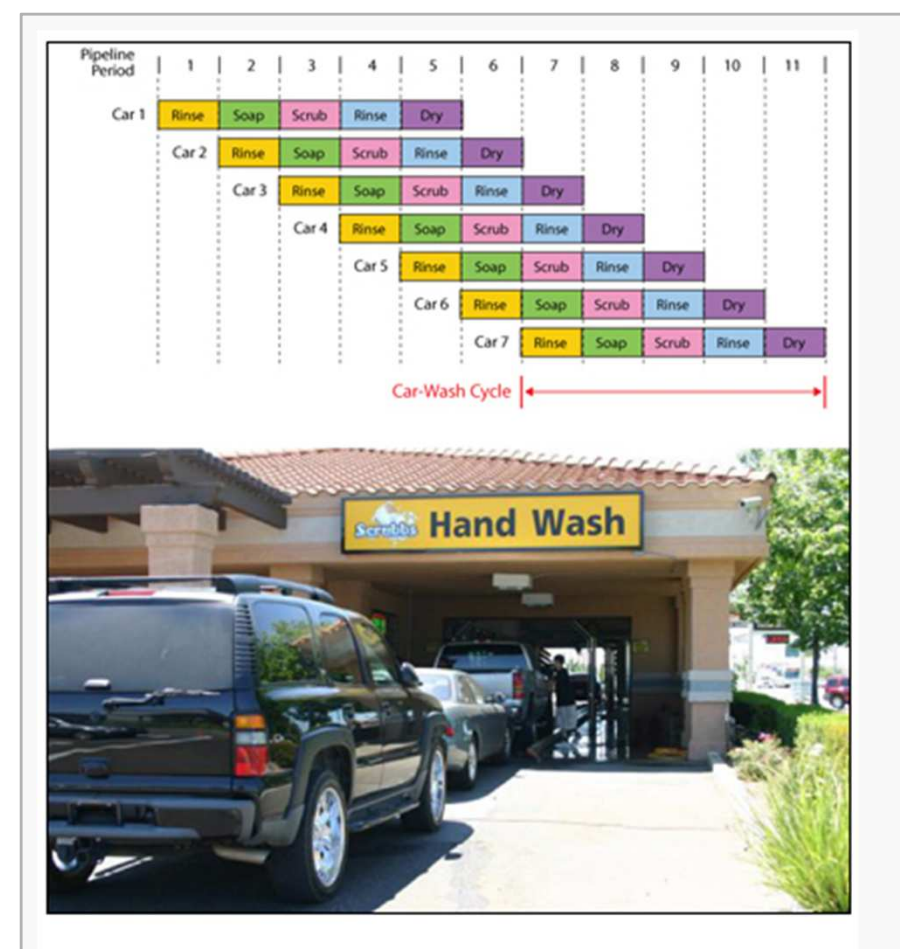

**Car-Wash Pipeline** 

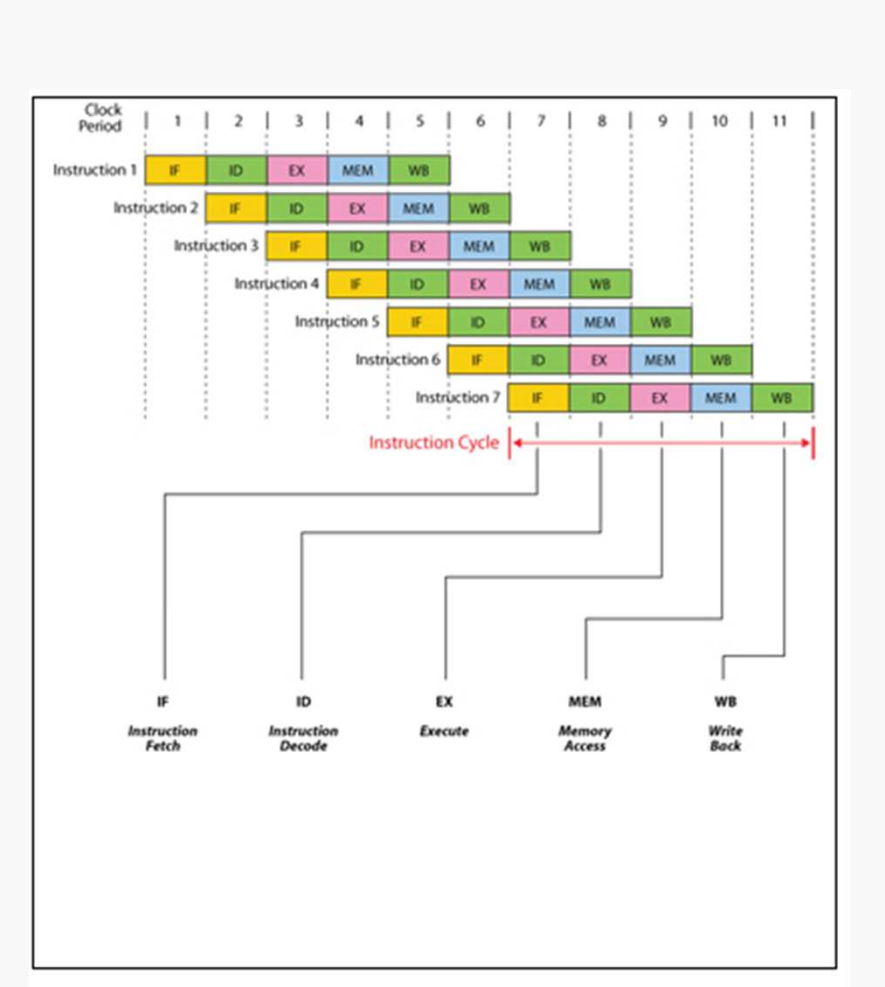

#### **Microprocessor Pipeline**

**http://www.warthman.com/visual-analogies.htm**

**Intro Problem Solving in Computer Science**

## Analogy in Technical Communication

# Visual Analogies <sup>12</sup>

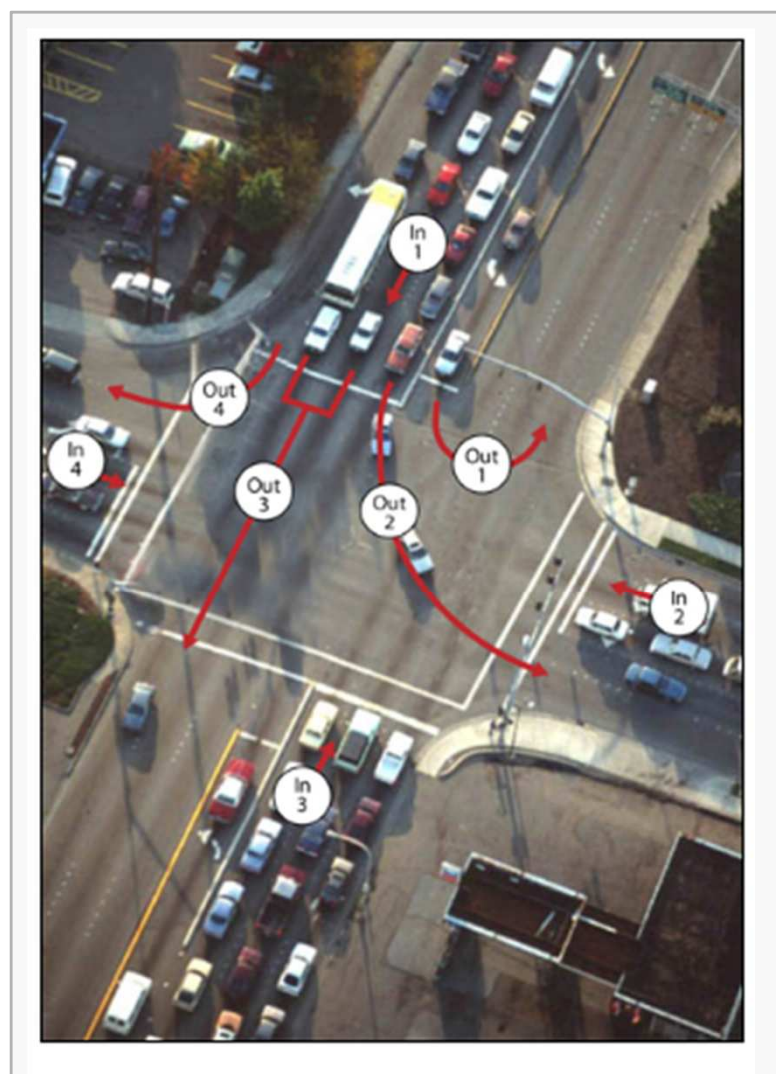

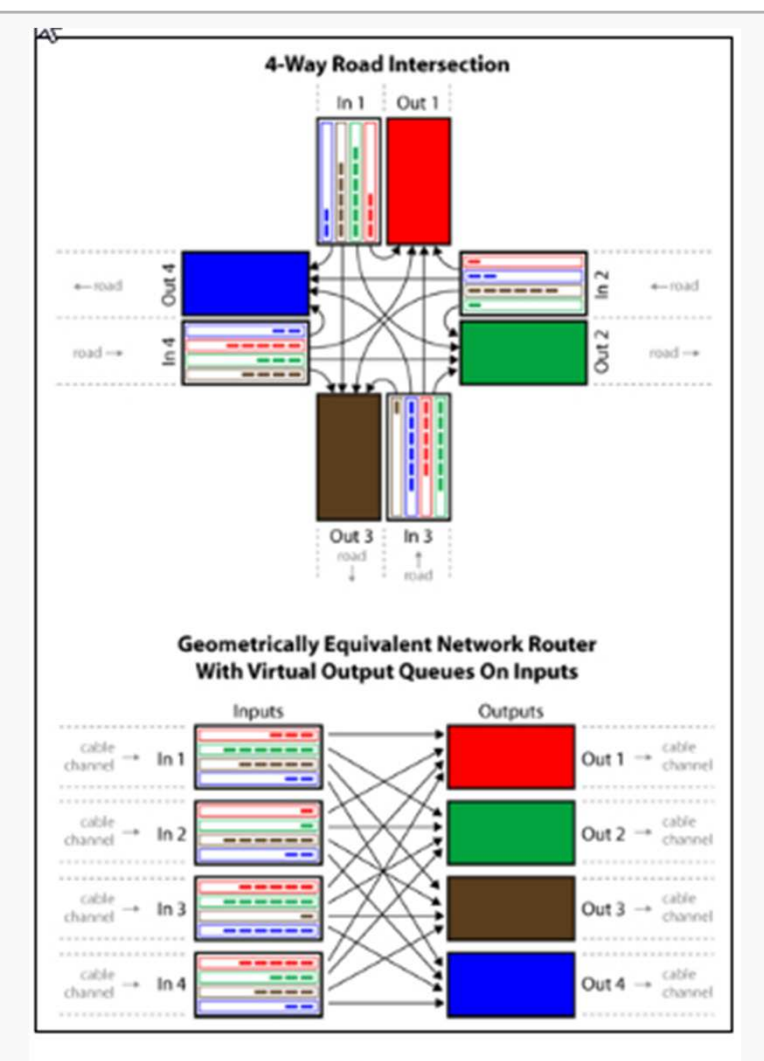

#### **Internet Router With Inputs and Outputs**

**http://www.warthman.com/visual-analogies.htm**

**Road Intersection With Inputs and Outputs** 

**Intro Problem Solving in Computer Science**